# **Infrastructure - Task #7527**

Story # 7526 (Closed): Add integration tests for ORCID and auth token support

## **Ensure auth tokens can be generated in integration test projects**

2015-12-08 19:35 - Ben Leinfelder

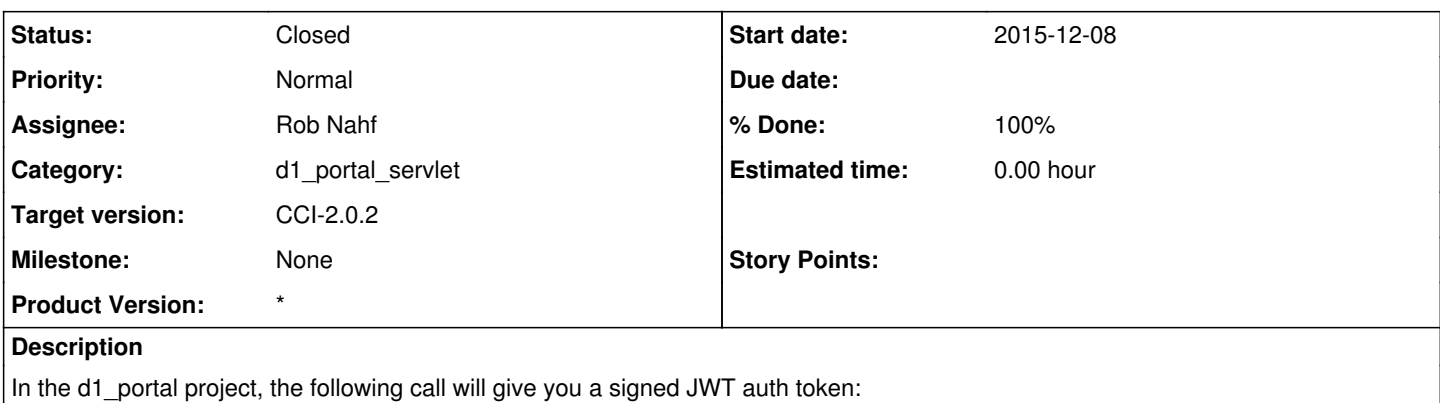

TokenGenerator.getInstance().getJWT(String subject, String fullName);

These configuration values will be used to locate the private key to sign the token and the corresponding public key to verify the token:

cn.server.privatekey.filename cn.server.publiccert.filename

For testing, the \*.test.dataone.org certificate/key pair should be used since that public key is how services (e.g. MNs) will be able to verify the signature of the token. The CNs in any test environment will already be configured to use their own public key to verify authentication tokens.

#### **History**

#### **#1 - 2015-12-08 21:45 - Ben Leinfelder**

*- Status changed from In Progress to Testing*

*- Assignee changed from Ben Leinfelder to Rob Nahf*

*- % Done changed from 30 to 50*

Please let me know if you have trouble with these configuration values in d1\_integration.

### **#2 - 2015-12-14 19:37 - Ben Leinfelder**

- *Status changed from Testing to Closed*
- *% Done changed from 50 to 100*
- *translation missing: en.field\_remaining\_hours set to 0.0*

After resolving some file permissions errors and updating the d1 integration pom to include the latest d1 portal library, I believe tokens are being successfully generated in the testing env.